## **ويندوز**

**ويندوز**:عبارة عن نظام تشغيل يعمل على أساس النوافذ وهو ذو جودة عالية وسهل التعلم واحد منتجات شر كة مايكر و سو فت

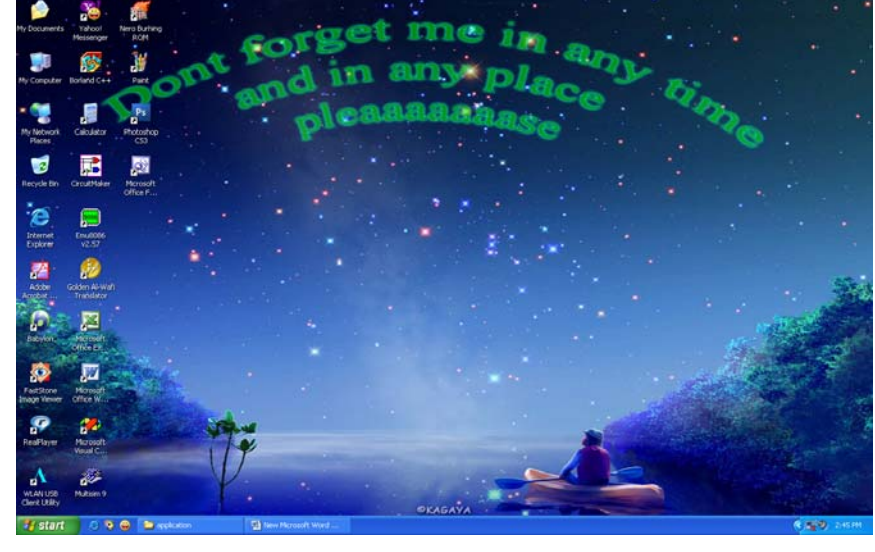

Arrange Ico Refresh

Paste

New

Properties

سطح المكتب:وهو عبارة عـن المكونسات الظساهر ة علسي شاشسة الكومبيوتر عند تشغيله وتحتوي على مايلي..

1. الايكونسات:وهمي عبارة عـن صـور و أشـكال صـغيرة تمثـل برامج ونوافذ مختلفه والتسي نستطيع بواسطتها فتح البرامج الموجسودة فسي الكومبيسوتر

(my computer ..my document)مثل

- .2 شريط المهام:و هو عبارة عن شريط يقع أسفل الشاشة و على طولها يحوي على قائمـة start و الساعة وبعض الايكونات لبرامج مفعلة ..يمكن إخفاء الشريط وإظهاره ..
- 3. الصورة:وهي عبارة عن صورة معينة يحددها المستخدم لتكون خلفية الشاشة ويمكن تغيرها أو تعديلها..

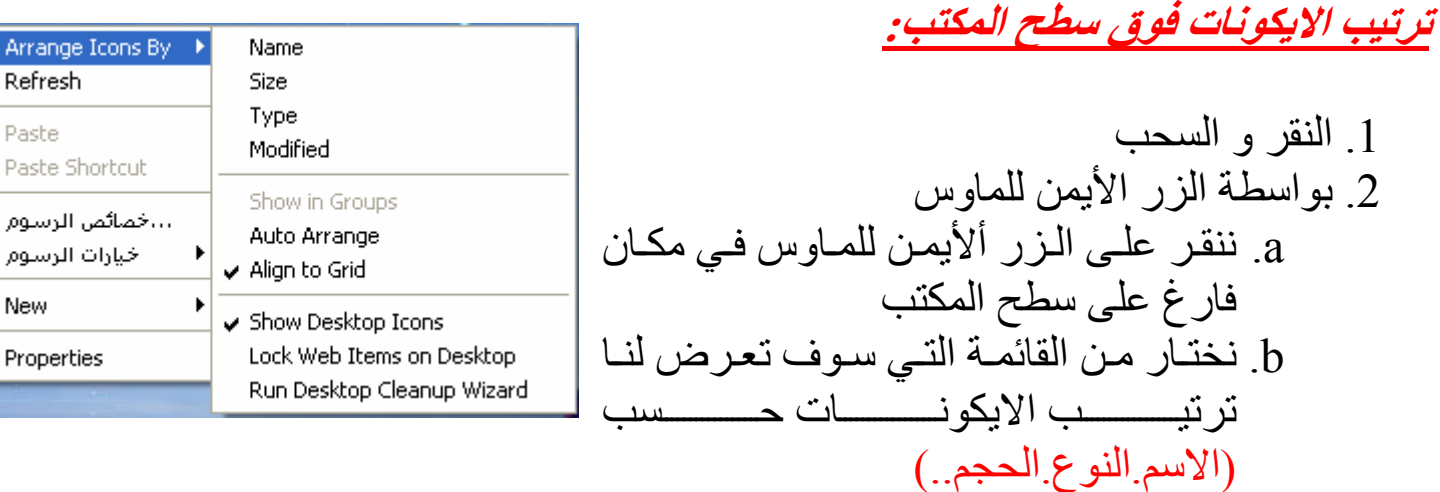